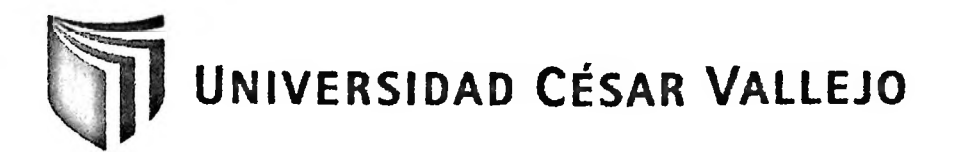

# **FACULTAD DE INGENIERÍA ESCUELA DE INGENIERÍA DE SISTEMAS**

#### **E-COMMERCE EN EL PROCESO DE VENTAS DE LA EMPRESA PESISTELCOMPERU S.A.C., LINCE.**

**TESIS PROFESIONAL**

#### **PARA OPTAR EL TÍTULO DE:**

### **INGENIERO DE SISTEMAS**

**AUTOR:**

Br. Távara Vallejos, Jorge Luis

### **ASESOR:**

**Contractor** 

Ing. Iván Martín Pérez Farfán

**LIMA - PERÚ**

**2012**

#### **Dedicatoria**

<span id="page-1-0"></span>El presente trabajo esta dedicado en primer lugar a Dios, por ser mi guía y apoyo cuando más lo he necesitado, brindándome su fortaleza para continuar en los momentos difíciles. A mi familia, Por ser partícipes de mi crecimiento profesional y por su apoyo incondicional.

 $\sim$ 

 $\sim 10^{-1}$ 

 $\cdot$ 

#### <span id="page-2-0"></span>**Agradecimientos**

Esta tesis ha requerido de un trabajo esforzado y dedicado a lo largo de varios meses, pero no hubiese sido posible su realización sin la cooperación desinteresada de todas y cada una de las personas que a continuación se citará. En primer lugar agradezco a Dios, por estar conmigo en cada paso que doy, por fortalecer mi corazón e iluminar mi mente, y por haber puesto en mi camino a aquellas personas que fueron y son el soporte y compañía durante todo el periodo de estudio. Agradezco hoy y siempre a mi familia, porque siempre se preocupa por mi bienestar y valoran el esfuerzo que realizo, así como yo valoro el esfuerzo realizado por ellos.

De igual manera el más sincero agradecimiento a mi asesor, el Ing. Iván Pérez Farfán, el Ing. Armando Fermín Pérez y el Ing. Virgilio Tito Chura, a quienes les debo una inmensa gratitud pues sin su apoyo y consejos el camino a seguir, para realizar la presente Tesis, se me hubiera hecho más largo y tedioso.

#### <span id="page-3-0"></span>**RESUMEN**

La venta no es una actividad única, es un conjunto de actividades diseñadas para promover la compra de un producto o servicio. Por ese motivo, la venta requiere de un proceso que ordene la implementación de sus diferentes actividades, caso contrario no podría satisfacer de forma efectiva las necesidades y deseos de los clientes, ni coadyuvar en el logro de los objetivos de la empresa.

En ese contexto, la presente investigación abarcó el desarrollo y la implementación de un sistema E-Commerce en la empresa PESISTELCOMPERU S.A.C., insertada en el rubro de las tecnologías y telecomunicaciones.

El problema principal encontrado fue la pérdida significativa de tiempo en la atención a los clientes, lo que originó insatisfacción en los clientes, haciendo que estos dejaran de comprarle a la empresa, reduciendo el volumen de sus ventas. En consecuencia, fue necesaria la implementación de dicho sistema para determinar cómo influyó el mismo en el proceso de ventas. Todo esto se basó en la necesidad de que la empresa posea un sistema computacional que logre tal propósito y que le permita estar a la altura a nivel de tecnologías de información con respecto a sus competidoras del rubro.

El objetivo principal fue optimizar el proceso de venta que se desarrolla en tal institución, a través de la implementación y post ejecución de un sistema informático que permita gestionar las ventas, que permita a los clientes realizar sus compras desde cualquier lugar sin la necesidad de ir personalmente a la empresa.

Para tal propósito, se empleó la Metodología RUP (Rational Unified Process), para el desarrollo del sistema, ya que describe los procesos de manera iterativa e incremental, se delineó los procesos generales e individuales como consecuencia de las estimaciones en cada hito o iteración enfocados fuertemente sobre la arquitectura del software, a su vez, se utilizó como herramienta case el software Rational Rose Enterprise 7.0 para la construcción de los diferentes diagramas del proceso de modelamiento.

Se optó por PHP (Personal Home Page) como lenguaje de programación para la creación de un sistema informacional en plataforma web dinámico. También se eligió el servidor de base de datos MySQL 5.1 como gestor de base de datos y soporte de conexión.

Asimismo, se tuvo como muestra de estudio a los 135 procesos de ventas y clientes. El tipo de investigación fue aplicativo y el tipo de estudio fue experimental deductivo con un diseño pre-experimental.

Finalmente, se concluyó que el sistema E-Commerce implementado influyó de manera positiva en el proceso de ventas de la institución en mención. Se aumentó el grado de satisfacción del cliente en un 51.22%, se redujo en un 75.47% el tiempo de atención al cliente y aumentó en un 43.92% el volumen de las ventas de la empresa.

### **Palabras Claves: E-Commerce, proceso de ventas, RUP**

#### <span id="page-4-0"></span>**ABSTRACT**

The sale is not a single activity is a set of activities designed to promote the purchase of a product or Service. For this reason, the sale requires a process which requires the implementation of its various activities; otherwise it could not effectively meet the needs and desires of customers, and assist in achieving the objectives of the company.

In that context, this research involved the development and implementation of an E-Commerce in the company PESISTELCOMPERU SAC, inserted in the business of technology and telecommunications.

The main problem encountered was the significant loss of time in customer service, resulting in customer dissatisfaction, causing them to stop buying the company, reducing the volume of sales. It was therefore necessary to implement such a system to determine how it influenced the sales process. All this was based on the need for the company has a computer system that achieves this purpose and to allow him to live up to the level of information technology with respect to their competitors in the fíeld.

The main objective was to optimize the sales process that develops in such an institution, through implementation and post implementation of a computerized system to manage sales, which allows customers to shop from anywhere without the need to go personally to the company.

For this purpose, we used the methodology RUP (Rational Unifíed Process) for system development, as it describes the processes in an iterative and incremental, outlined the general and individual processes as a result of the estimates at each milestone or iteration focused heavily on software architecture, in tum, was used as a software tool case Rational Rose Enterprise 7.0 for the construction of the different diagrams modeling process.

We chose PHP (Personal Home Page) as a programming language for creating a dynamic informational web platform. Also chose the database server MySQL 5.1 as database manager and eradle.

It also had the study sample of 135 sales and customer processes. The research was application and type of deductive experimental study was pre-experimental design.

Finally, it was concluded that the E-Commerce implemented positively influence the sales process of the institution in question. Increased the customer satisfaction in a 51.22%, was reduced by 75.47% faster customer service and increased by 43.92% the volume of sales of the company.

## **Keywords: E-Commerce, sales process, RUP**

# ÍNDICE GENERAL

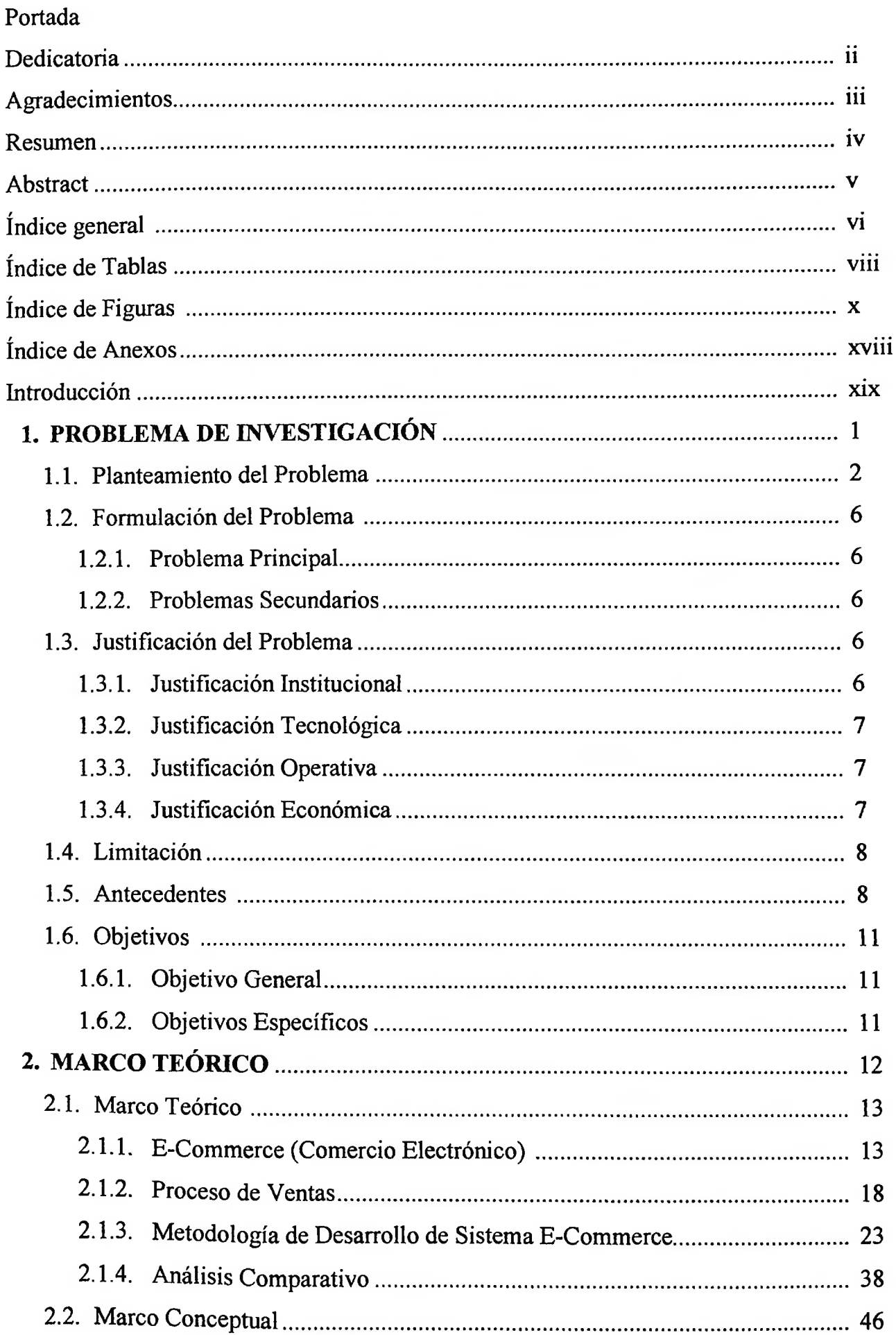

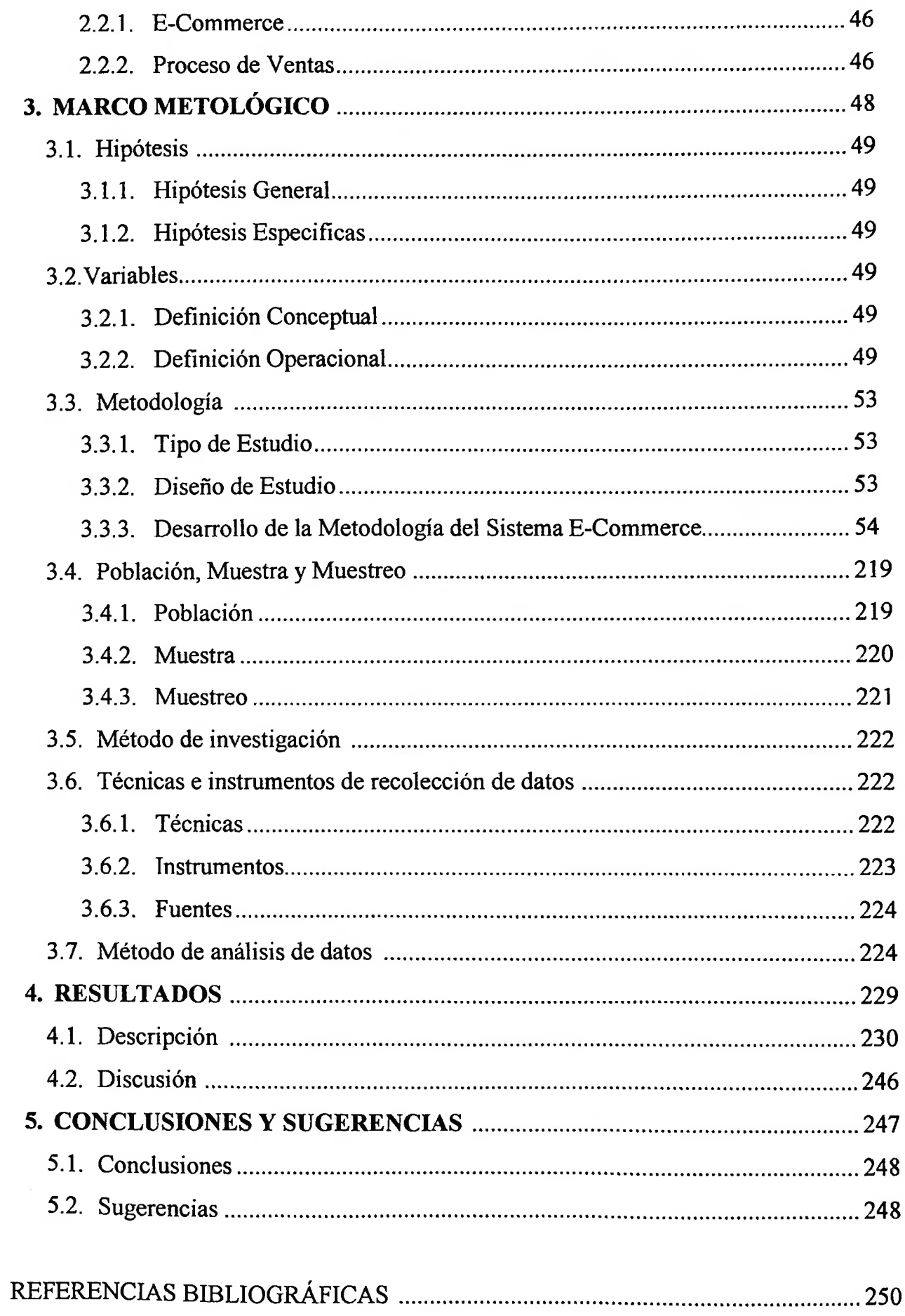

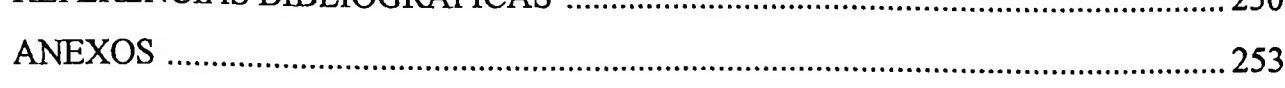

#### <span id="page-7-0"></span>**ÍNDICE DE TABLAS**

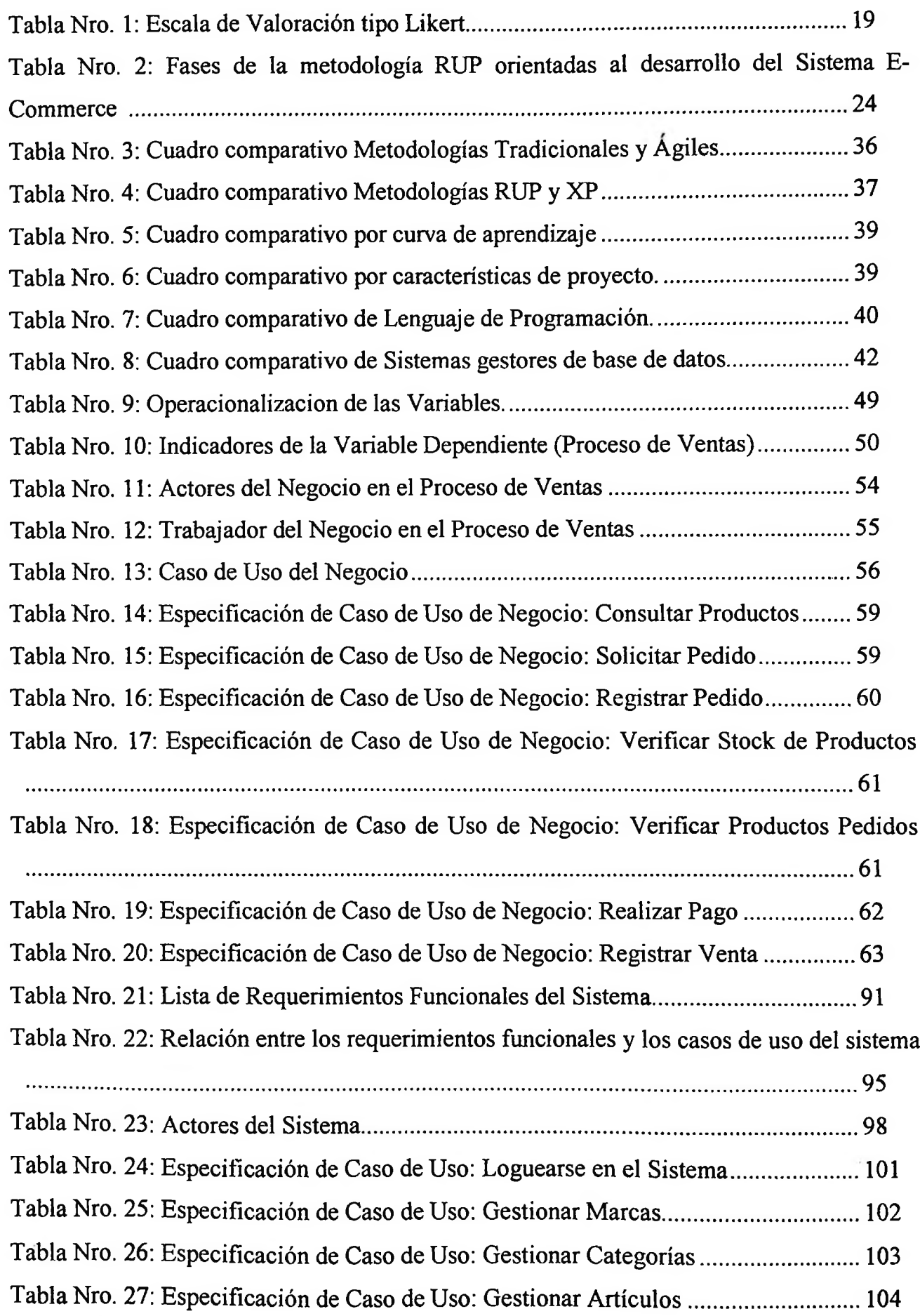

 $\mathbf{u}$  .

 $\sim$  1  $-$ 

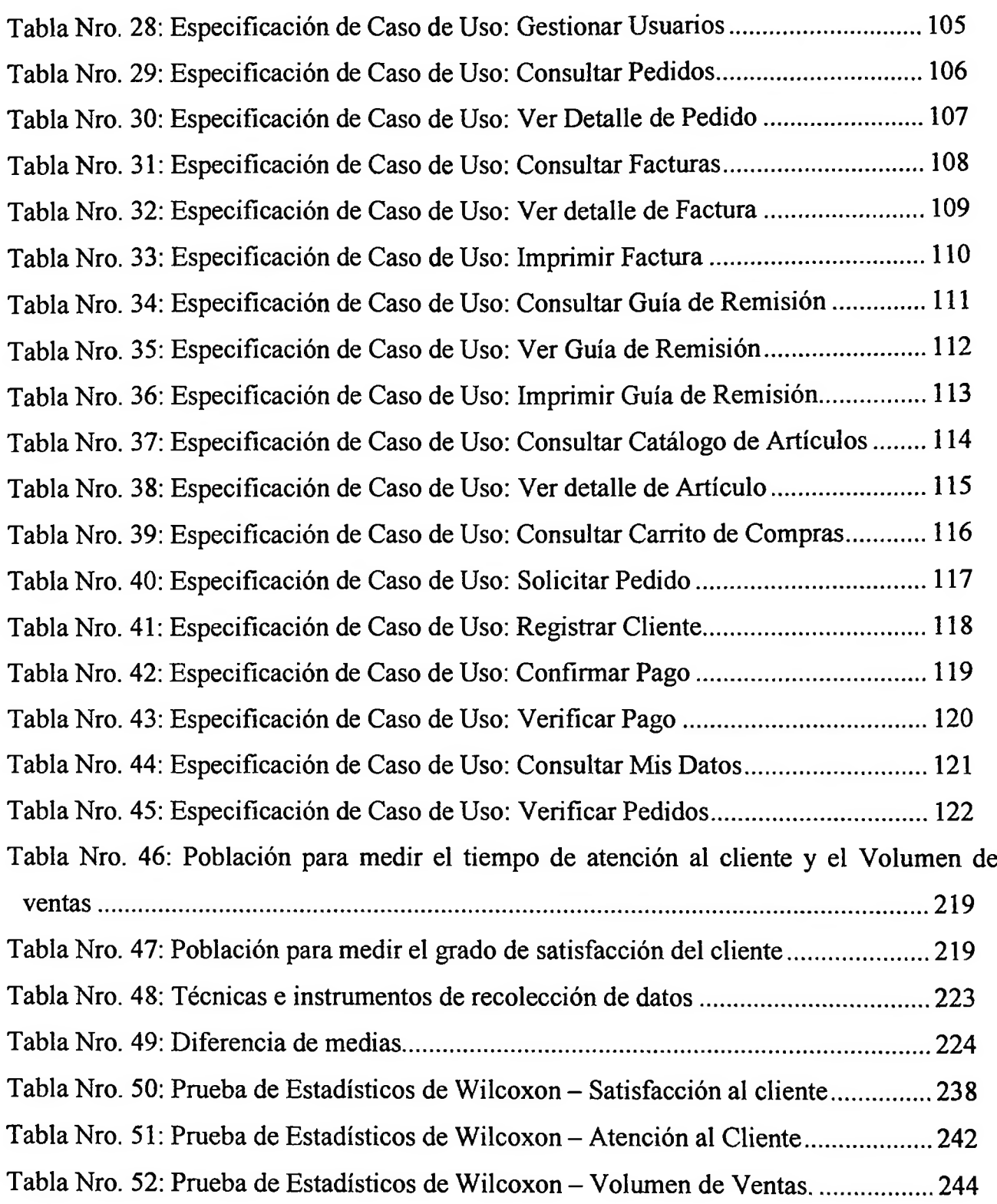

#### <span id="page-9-0"></span>**ÍNDICE DE FIGURAS**

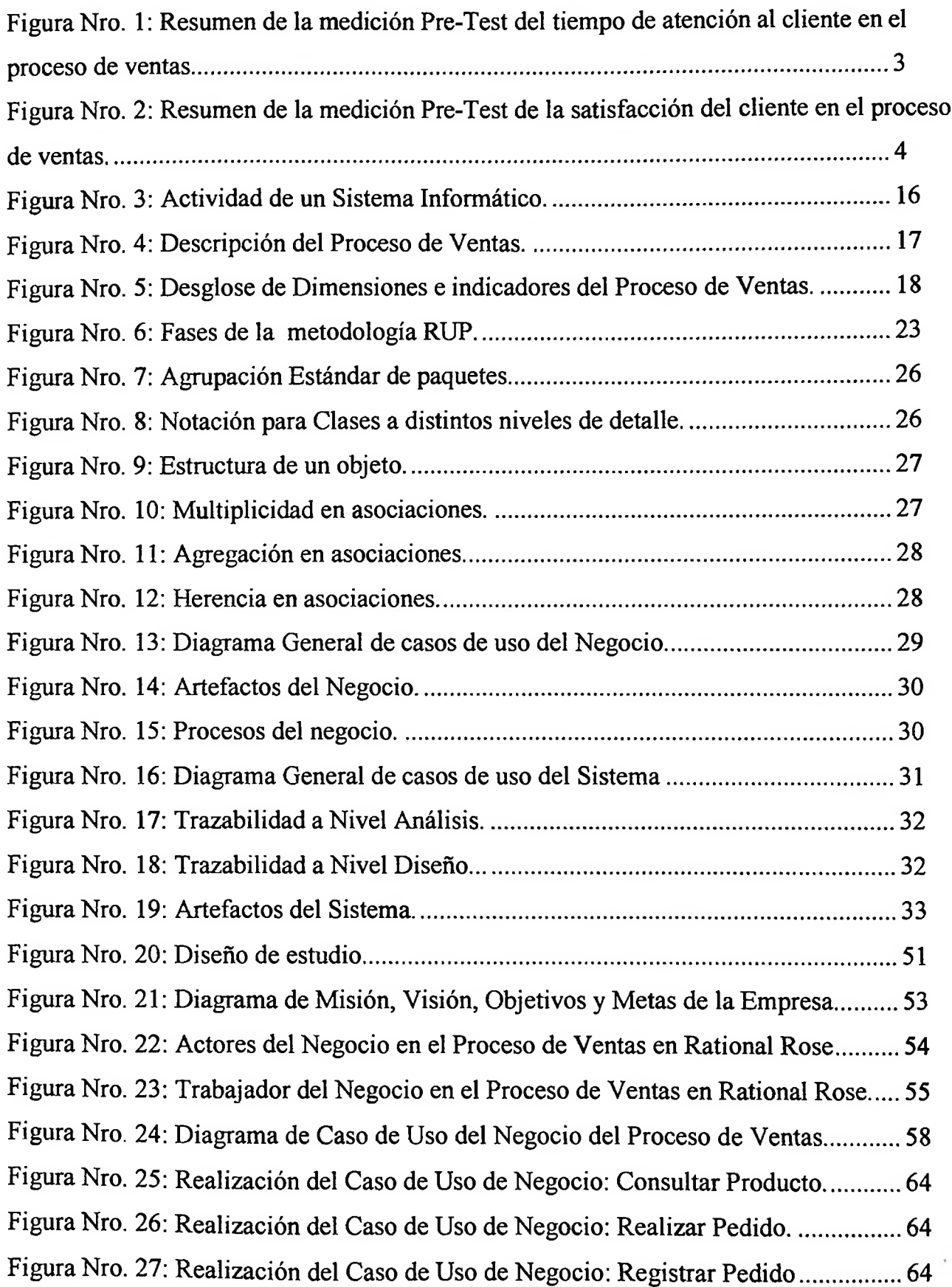

Figura Nro. 28: Realización del Caso de Uso de Negocio: Verificar Stock de Productos. 65 Figura Nro. 29: Realización del Caso de Uso de Negocio: Verificar Productos Pedidos... 65 Figura Nro. 30: Realización del Caso de Uso de Negocio: Realizar Pago 65 Figura Nro. 31: Realización del Caso de Uso de Negocio: Registrar Venta ....................... 66 Figura Nro. 32: Realización del Caso de Uso de Negocio: Registrar Boleta.................. 66 Figura Nro. 33: Realización del Caso de Uso de Negocio: Registrar Factura ............... 66 Figura Nro. 34: Diagrama de Actividades de Negocio: Consultar Productos................. 67 Figura Nro. 35: Diagrama de Actividades de Negocio: Realizar Pedido 68 Figura Nro. 36: Diagrama de Actividades de Negocio: Registrar Pedido. ..................... 69 Figura Nro. 37: Diagrama de Actividades de Negocio: Verificar Stock de Productos.. 70 Figura Nro. 38: Diagrama de Actividades de Negocio: Verificar Productos Pedidos... 71 Figura Nro. 39: Diagrama de Actividades de Negocio: Realizar Pago 72 Figura Nro. 40: Diagrama de Actividades de Negocio: Registrar Pago 73 Figura Nro. 41: Diagrama de Clases de Análisis: Consultar Productos 74 Figura Nro. 42: Diagrama de Clases de Análisis: Realizar Pedido 74 Figura Nro. 43: Diagrama de Clases de Análisis: Registrar Pedido 75 Figura Nro. 44: Diagrama de Clases de Análisis: Verificar Stock de Productos........... 75 Figura Nro. 45: Diagrama de Clases de Análisis: Verificar Productos Pedidos. ........... 76 Figura Nro. 46: Diagrama de Clases de Análisis: Registrar Pago 76 Figura Nro. 47: Diagrama de Secuencia de Negocio: Consultar Productos. ................. 77 Figura Nro. 48: Diagrama de Secuencia de Negocio: Realizar Pedido 77 Figura Nro. 49: Diagrama de Secuencia de Negocio: Registrar Pedido. ........................... 78 Figura Nro. 50: Diagrama de Secuencia de Negocio: Verificar Stock de Productos..... 78 Figura Nro. 51: Diagrama de Secuencia de Negocio: Verificar Productos Pedidos...... 79 Figura Nro. 52: Diagrama de Secuencia de Negocio: Realizar Pago 79 Figura Nro. 53: Diagrama de Secuencia de Negocio: Registrar Pago. ............................. 80 Figura Nro. 54: Diagrama de Colaboración de Negocio: Consultar Productos. ............ 81 Figura Nro. 55: Diagrama de Colaboración de Negocio: Realizar Pedido. .................... 81 Figura Nro. 56: Diagrama de Colaboración de Negocio: Registrar Pedido................... 82 Figura Nro. 57: Diagrama de Colaboración de Negocio: Verificar Stock de Productos...

82

Figura Nro. 58: Diagrama de Colaboración de Negocio: Verificar Productos Pedidos...

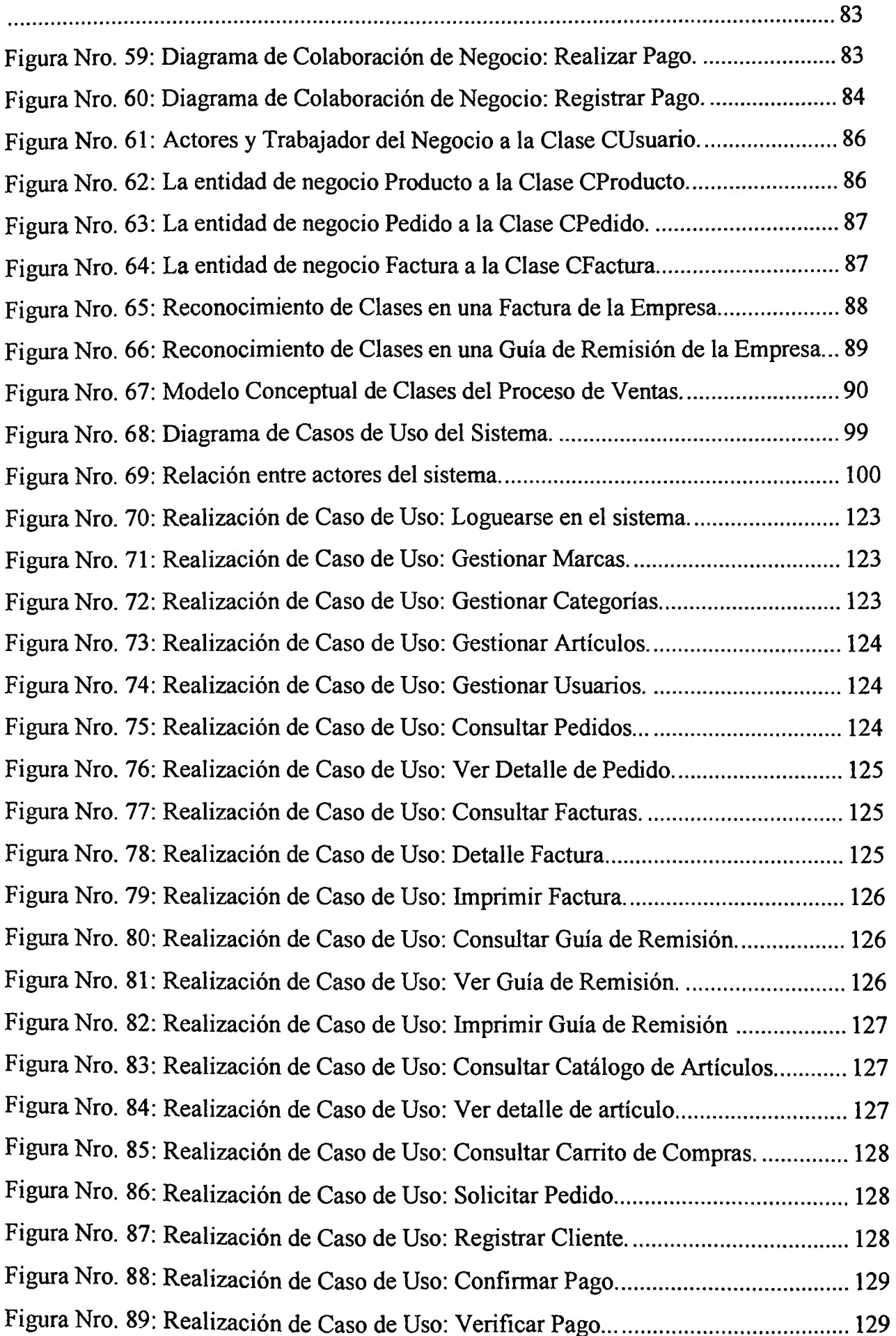

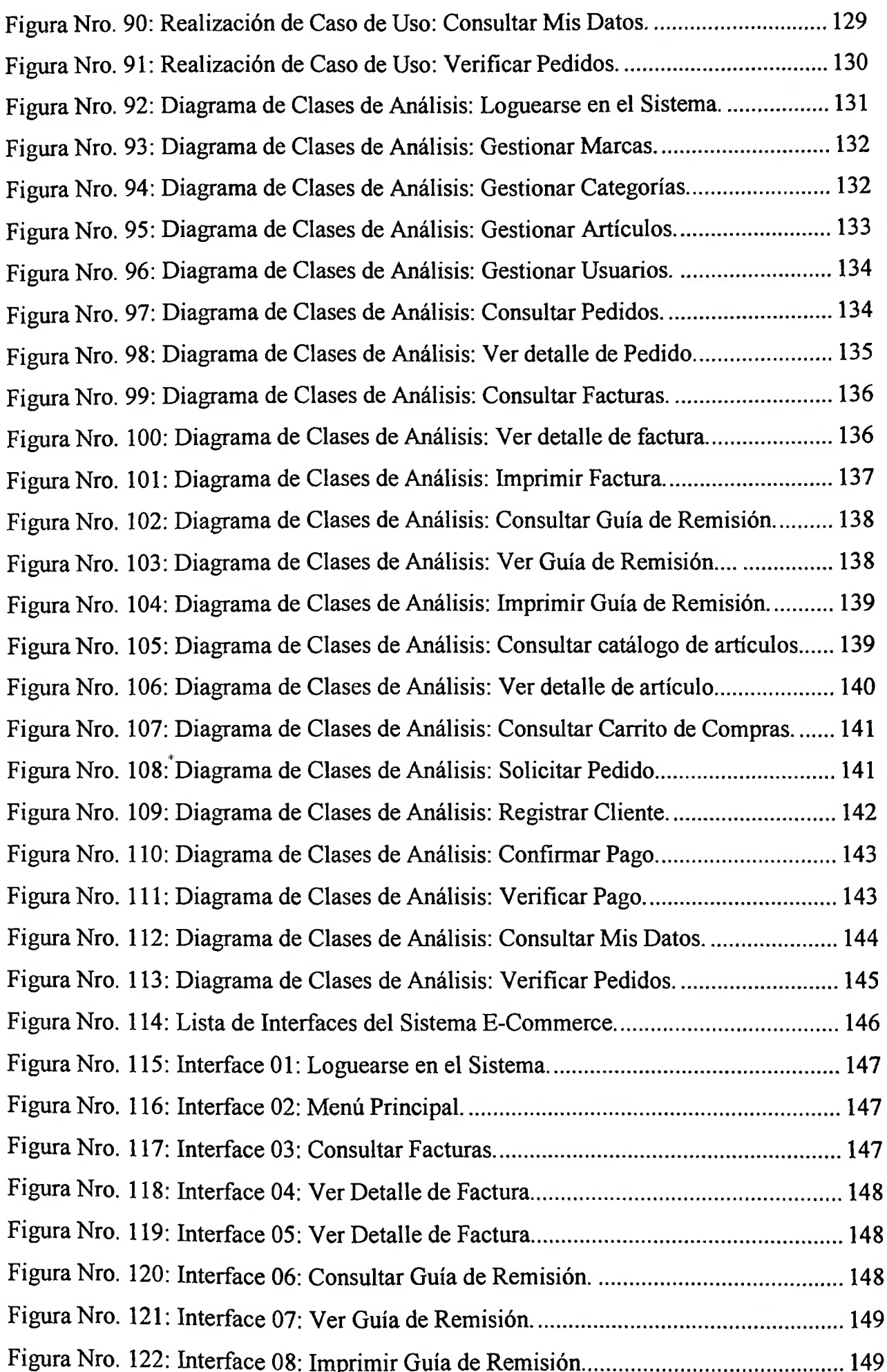

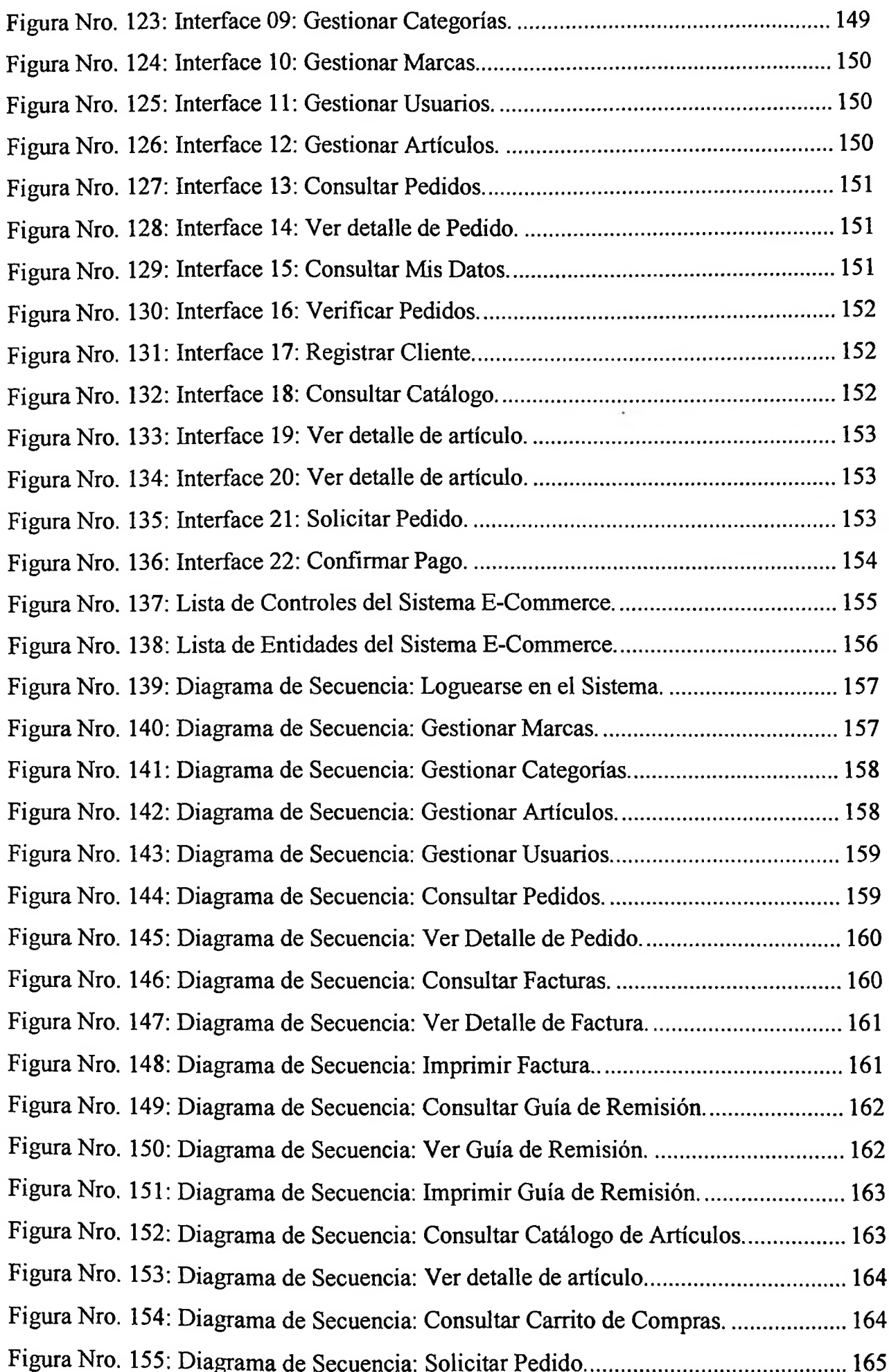

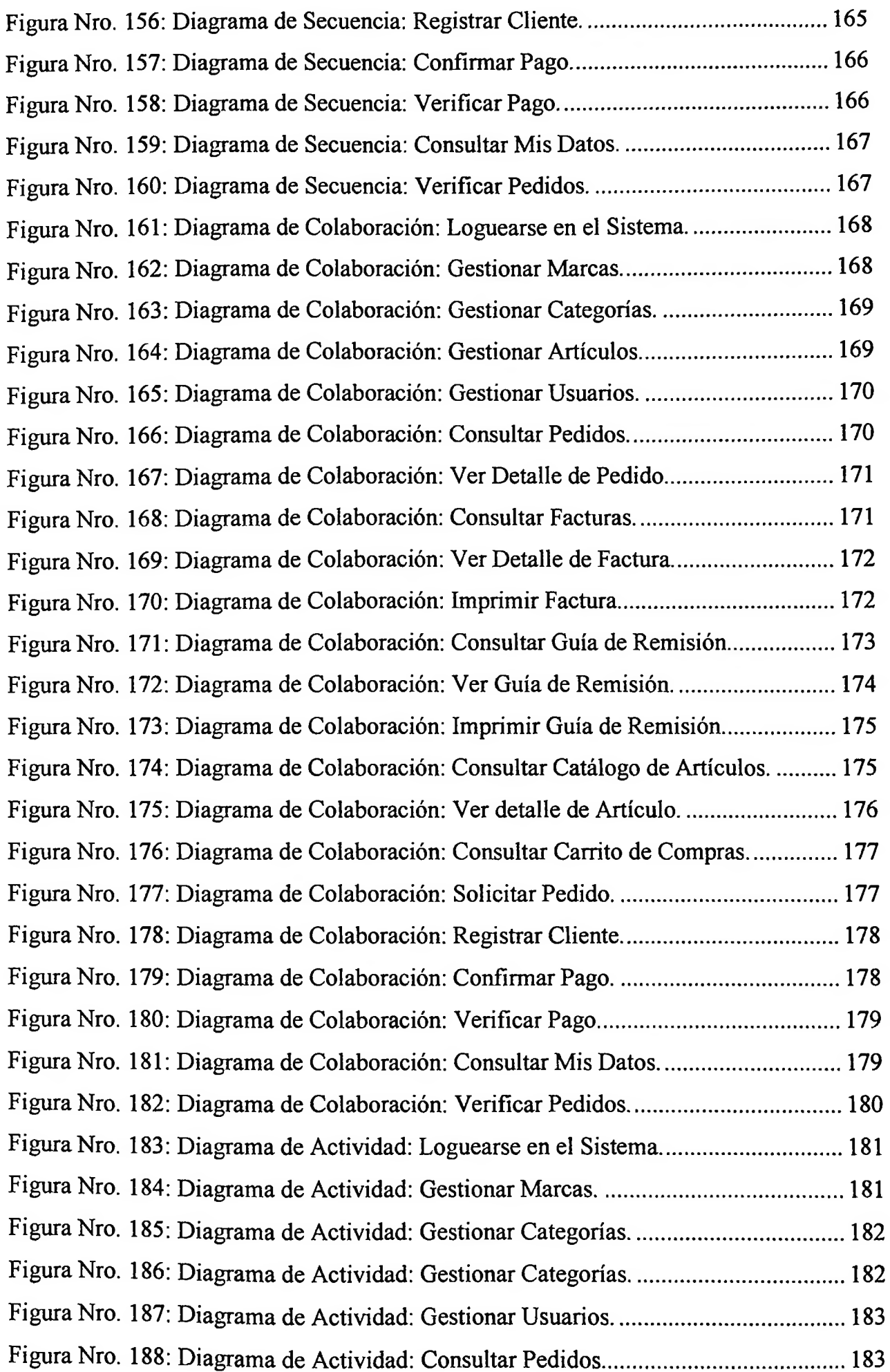

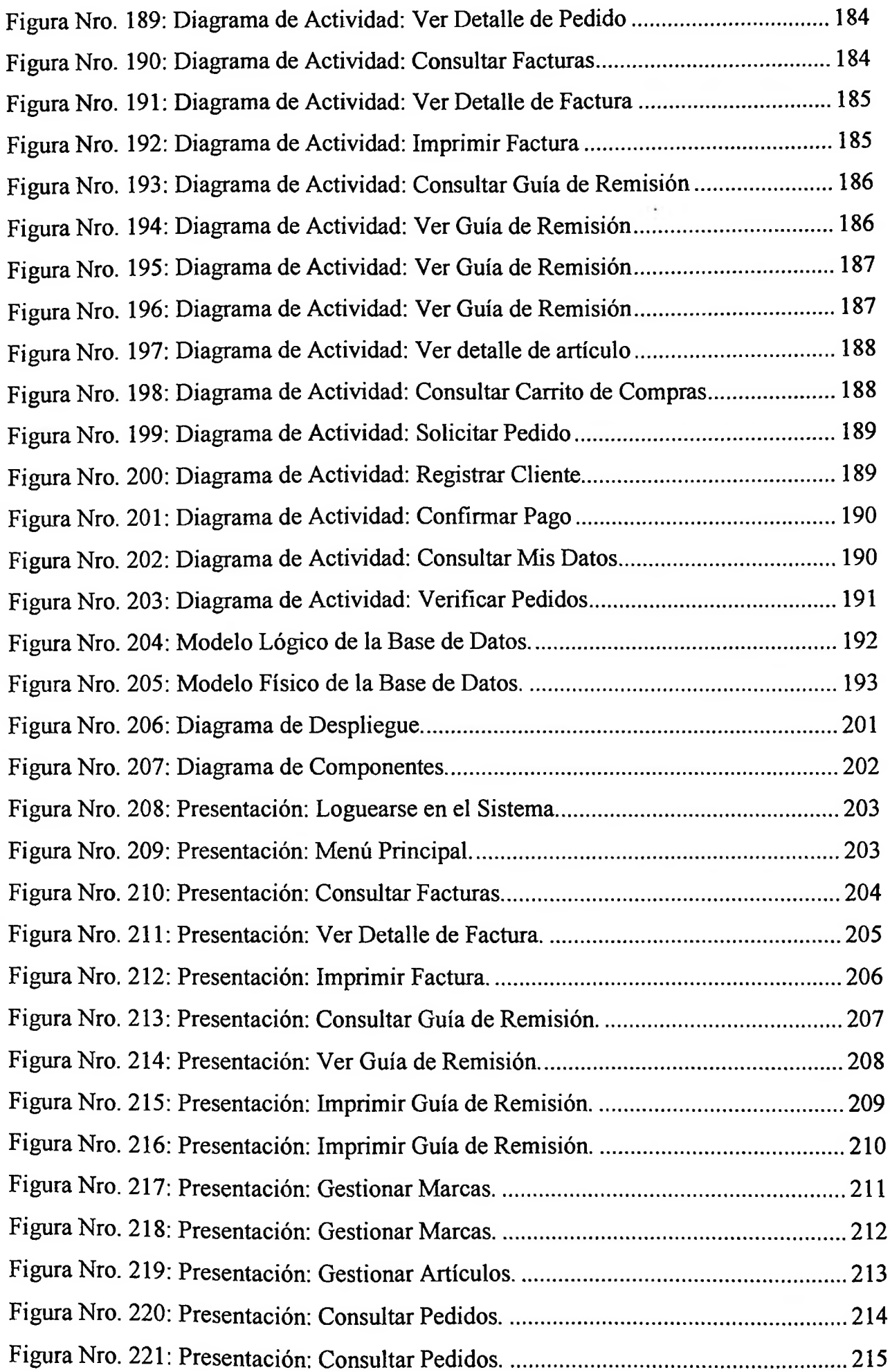

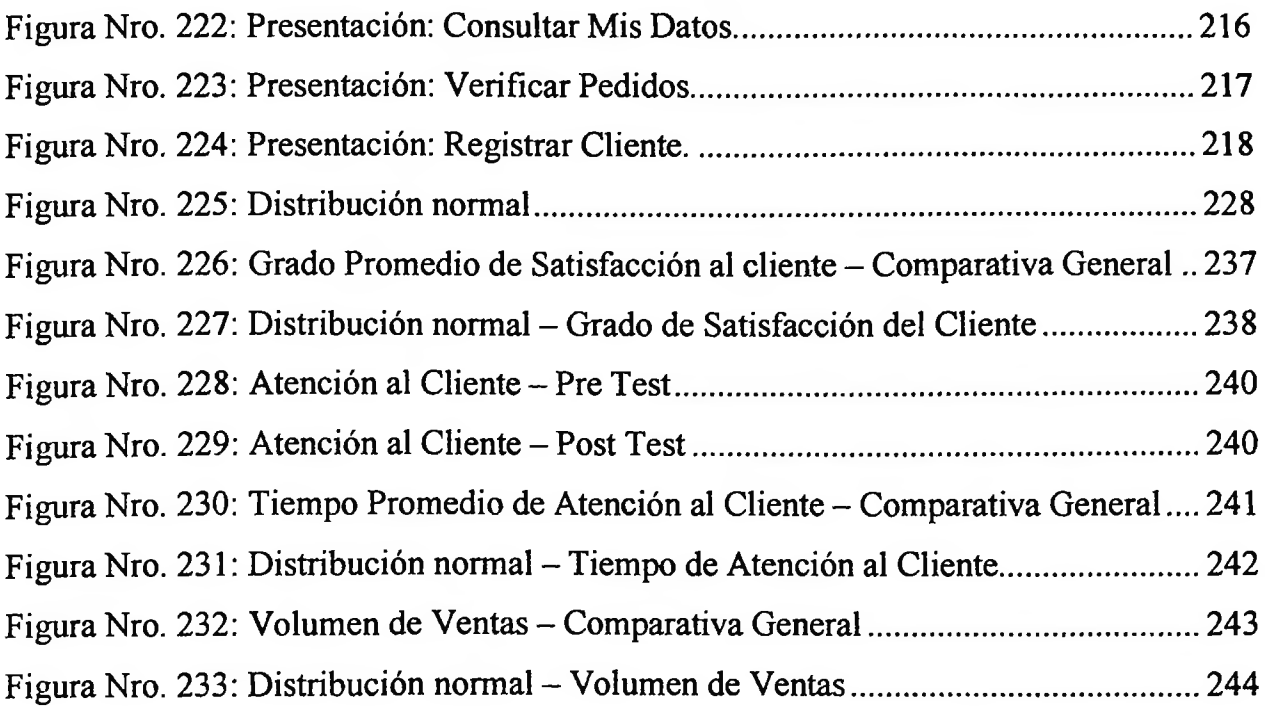

### <span id="page-17-0"></span>**ÍNDICE DE ANEXOS**

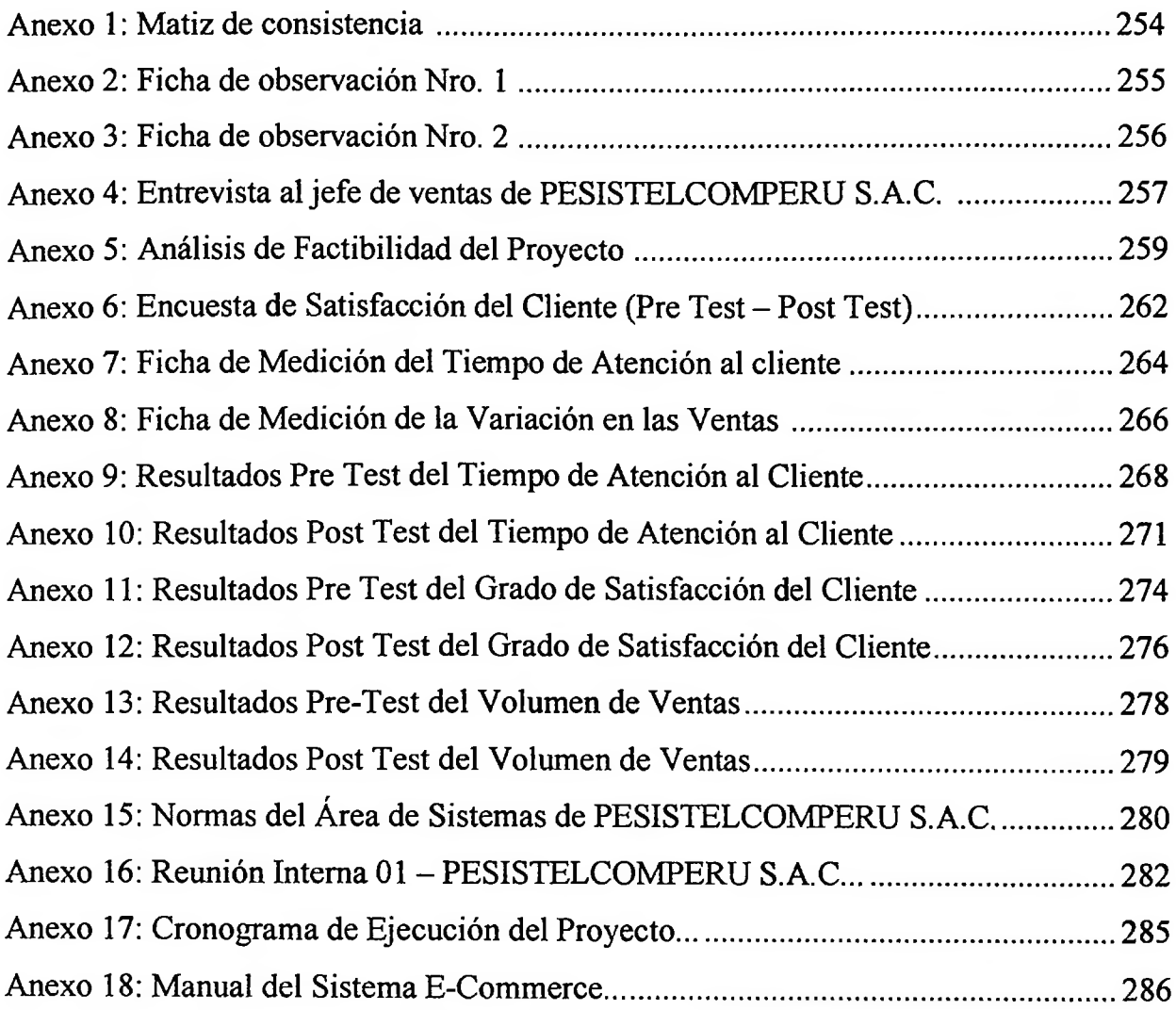

¥  $\sigma^{\prime}$ 

 $\sim 10^{-11}$